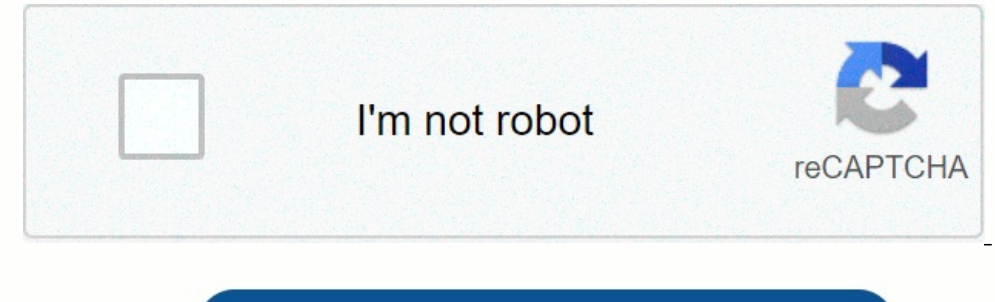

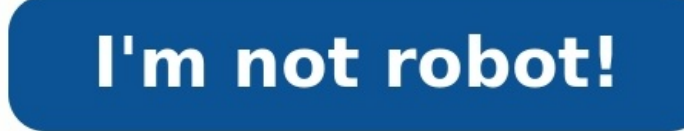

**Physique chimie 1ere s pdf**

**Programme de physique chimie 1ere s pdf. Annales physique chimie 1ere s pdf.**

Devoir commun physique chimie 1ere s corrigé pdf. Livre physique chimie 1ere s bordas corrige pdf. Livre physique chimie 1ere s pdf. Cours physique chimie 1ere s pdf wahab diop. Physique-chimie 1re s bordas 2019 corrigé pdf. Bordas physique chimie 1ere s corrigé pdf. Exercice physique chimie 1ere s pdf. Livre bordas pdf. Livre du prof bordas physique chimie 1ere s pdf. Toutes les formules de physique chimie 1ere s pdf. Cours physique chimie 1ere s pdf. Gado physique chimie 1ere s pdf. Exercice corrigé physique chimie 1ere s pdf.

Si vous souhaitez télécharger ces cours en format WORDVous devez être connecté pour pouvoir obtenir la page de téléchargement :Cliquez ici pour vous inscrire Ces cours de té rédigés pour la première fois au cours de l'anné mes collègues pour l'aide dans la préparation de ces cours. Voici les livres utilisés pour les exercices : Pour la chimie : le 1ère S de chez Nathan collection TOMASINO.

Pour la physique : le 1ère S de chez Bordas collection GALILEO. Pour rechercher un mot dans la page, utilisez la fonction de votre navigateur (Ctrl + F) Voici des petits liens pour vous repérer dans la page : Partie chimie Activité documentaire prof + Activité documentaire élève Plusieurs formules pour déterminer une quantité de matière : à partir d'une masse, d'un volume, d'une concentration, d'une concentration, d'une molaire.Analyse sangu 1) sepanse para tealisation de tableaux d'avancement 2-Les solutions électrolytiques + Fiche élève 2 + Fiche élève 2 + Fiche élève 2 + Voir une animation ici ! Mise en solution d'un solide ionique : équation de dissolution en solution ionique et des espèces dissoutes ; mise en solution d'un liquide, d'un gaz ; caractère dipolaire ; électronégativité ; solvatation des ions ; électrolyte TP №2 : suivi d'une transformation par mesure de pressi avec une autre réaction + TP N°2bis : correction Réaction entre le magnésium (Mg) et l'acide chlorhydrique (H3O+) : validation des résultats à partir d'une mesure de la pression de H2 formé OU même style de TP en prenant c riche élève (méthode générale) + Fiche élève (application) Tableau d'avancement ; avancement maximal ; réactif limitant ; exemples TP N°3 : échelle de teinte-correction Trouver le % en cuivre d'une pièce de 10 centimes de econductimétrie + Voir une animation ici ! Résistance et conductance : facteurs influençant la conductance : facteurs influençant la conductance G ; cellule conductimétrique ; conductivité molaire ionique TP N°4 : Conduct sodium (NaCl) : trouver la concentration d'un sérum physiologique TPN°5 : additivité des conductances-élève + TP N°5 : additivité des conductances-encer A partir de la mesure de conductance de trois solutions ioniques, tro reactions : définition acide et base selon Brönsted ; Indicateur coloré : le BBT ; couples acide-base ; les couples de l'eau TP N°6 : réactions acido-basiques + TP N°6 : Vtilisez vos bases pour bien choisir-élève + TP N°6 yuelques indicateurs coloré classiques (BBT, phénolphtaléine et hélianthine) OU Choisir les bons couples d'indicateurs colorés à mettre dans des équations, et reconnaître des courbes conductimétriques 6-Les réactions d'oxy y early relations d'oxydant expections + TP N°7 : reactions d'oxydore and opsique et d'oxydore and be assigneed to dioxydore and operation of Des exemples très classiques de reaction oxydant reducteur OU analogie entre of reducteur 7-Les dosages + Fiche élève 1 + Fiche élève 2 + Fiche élève 3 + Voir une animation ici ! Principe et montage expérimental d'un dosage ; repérage de l'équivalence ; résultat d'un dosage ; concentration d'une solut 19 N°8 : Dosages colorimétriques et conductimétriques en colorimétriques et conductimétriques et conductimétriques en conductimétriques correction Dosage conductimétrique d'un détartrant de cafetière et titrage du diiode p Lewis de la liaison covalente 8-Introduction à la chimie organique + Act doc Qu'est-ce que la chimie organique ; chimie du carbone ; origine : photosynthèse, pétrole et gaz naturel TP N°9 : Éléments chimiques dans les molé Le squelette carboné + Fiche élève 2 Les chaînes carbonées : ouvertes, fermées, cycliques, linéaires, ramifiées, saturées ; ansaturées ; ansulrées, insaturées ; annoulature : alcanes et alcènes ; isomérie : chaîne, positio TP N°10 : Jeu de cartes des familles organiques + Jeu de cartes Jeux des sept familles des molécules organiques : construire les cartes avec la nomenclature des molécules et leur représentation (semi-développé et topologiq  $\mathbb{P}[\mathbf{N}_1]$  . Oxydation (nvlon) TP N°11 : Oxydation des alcools + Correction Les différentes classes d'alcool et leur oxydation respectives (si possible) : tests des familles : réactions d'oxydoréduction avec les mol Acide carboxylique ; Aldéhyde ; Cétone ; Amine ; Composé halogéné X = F, Cl, Br, I ; tests caractéristiques : des alcènes, des dérivés halogénés, 2,4 DNPH pour les composés carbonylés, Liqueur de Fehling pour les aldéhydes dérivé halogéné Synthèse du benzoate de sodium et de l'acide benzoïque ; rendement OU Synthèse du 2-chloro-2-méthylpropane 12-La réactivité des alcools Oxydation des alcools : complète par combustion, ménagée par permangan obtentiond e composés halogénés 13-Changement de groupe caractéristique + Fiche élève 1 + Fiche élève 1 + Fiche élève 2 + Fiche exercices + Correction Fiche exercices différentes réactions ; exemple industriel : le méthano intramoléculaires 15-Energie des transformations chimiques (PWP) + Fichier pdf Chaleur de réaction : exothermique, athermique, athermique Physique Fichiers Commentaires 1-Les interactions fondamentales+ Activité documentai Interaction gravitationnelle et électromagnétique (phénomènes d'électrisation, loi de Coulomb, conduction de l'électricité); interaction forte; cohésion de la matière à différentes échelles TP N°1 : Electrisation-prof Elec interprétation ; expérience du filet d'eau attiré par une règle frottée 2-Caractéristiques du mouvement d'un solide+ Fiche exercices + Transparent Rappels de mécaniques : référentiel, système, trajectoire ; vitesse moyenne Trajectoire et vecteur vitesse-élève + Enregistrement 1 + Correction + Enregistrement 2 + Correction + Enregistrement 2 + Correction + Enregistrement 3 + Correction élève Enregistrement de mouvement d'un mobile autoporteur Exercice de forces sur systèmes Actions mécaniques : localisés, réparties, de contact, à distance ; modélisation de cette action : force (4 caractéristiques du vecteur force ; contact ponctuel entre deux solides ; poids d' N°3; Interaction et force-élève + TP N°3; interaction et force-prof + TP N°3suite; modélisation de l'action d'un ressort-élève + TP N°3suite; modélisation de l'action d'un ressort-prof Découverte des diagrammes objet-inter d'Archimède 4-Lois de Newton + Fiche élève 1 + Fiche élève 2 + Fiche élève 3 + Fiche élève 3 + Fiche élève 3 + Fiche élève 4 + Transparent Principe d'inertie : solide pseudo-isolé ; référentiels galiléens (héliocentrique) d'une roue TP N°4 : Lois de Newton-élève+ Correction 1 + Correction 2 Etude d'un solide soumis à trois forces en équilibre ; étude du mouvement circulaire uniforme d'un solide par la deuxième loi de Newton 5-Travail d'une algébrique ; moteur, nul, résistant ; travail du poids ; puissance d'un force TP N°5 :Travail et énergie-élève + Fichier excel élève + TP N°5 : Travail et énergie-prof + Notice excel OU TP N°5 : Travail et chute libre-élèv une force constante) ; notion d'énergie cinétique OU Etude de la chute libre : travail du poids (force constante) 6-Travail et énergies + Fiche élève + Graphique Energie cinétique : lien entre Ec et travail des forces exté le cas de la chute libre TP N°6 : Conservation Epp + Ec + Correction Etude du mouvement d'un projectile (balle de golf) : vidéo à télécharger ici ; pointage informatique : étude énergétique Ec + Epp = cte et étude théoriqu conduction et convection; rayonnement; Energie et principe de conservation TP N°7 : Caractéristique d'un générateur + Correction Tracé de la caractéristique d'un générateur (pile 4,5V); force électromotrice et résistance i convention récepteur ; Energie et puissance transférées à un récepteur ; Effet Joule : loi d'Ohm TP N°8 : Comportement d'un circuit + Correction + Matériel Comportement des circuits comportant un générateur, plusieurs réce Exemples de générateurs (pile électrochimique, photopile, génératrice) ; Energie et puissance fournies par le générateur au circuit récepteur ; convention générateur : force électromotrice (fem) TP N°9 : Miroir et lentille la réflexion ; comment distinguer les différents types de lentilles et mesurer leur distance focale ; influence de la distance lentille objet sur les caractéristiques de l'image 10-Comportement d'un circuit électrique + Fi résistances en série et en parallèle : résistance équivalente ; prévoir le comportement d'un circuit TP N°10 : Lentilles convergentes Résolution expérimentale d'énigme sur les caractéristiques des lentilles convergentes 11 comment modifier un faisceau lumineux : lentilles convergentes (bords minces) et divergentes (bords minces) et divergentes (bords épais) TP N°11 : Lunette astronomique Activité historique sur la lunette de Galilée et la lu diffusion ; lois de Descartes de la réflexion ; image fournie par un miroir symétrique de l'objet ; point-image : construction graphique ; fabrication des miroirs TP N°12 : Champ magnétique + Matériel Détection d'un champ champ ; superposition de deux champs magnétiques 13-Lentilles convergentes + Transparent Modélisation géométrique et points particuliers : centre optique, foyer principal image ; distance focale ; vergence ; construction d Rétroprojecteur-prof + Schéma Utilisation de la relation de conjugaison et du grandissement d'un système optique constitué d'une lentille et d'un miroir plan 15-Champ magnétique + Matériel Magnétisme terrestre ; aimant ; e aimant droit; aimant droit; solénoïde; règle du tire-bouchon ou de la main droite 16-Force de Laplace Fonctionnement du haut-parleur électrodynamique et du moteur à courant continu; couplage électromécanique Contrôles Reto N°1bis 05/06 + Correction Contrôles sur les chapitres 1 de physique et chimie DS N°2 04/05 + Correction + DS N°2 05/06 + Correction - DS N°205/06 + Correction - DS N°205is 05/06 + Correction Contrôles sur les chapitres 2 d Correction + DS N°4 05/06 + Correction Contrôles sur les chapitres 4 de physique et chimie DS N°5 04/05 + Correction + DS N°5 05/06 + annexe + Correction Contrôles sur les chapitres 5 de physique et chimie DS N°6 04/05 + C Contrôle sur les récepteurs électriques et les dosages DS N°7 04/05 : chapitres 8 et 9 physique + Correction Contrôle sur les chapitres 8 et 9 de physique DS n°7 05/06 : générateur électrique chimie organique + Correction organique DS N°8 05/06 + Annexe + Correction Contrôle sur la chimie organique et les bases de l'optique DS N°9 04/05 + Correction + DS N°9bis 04/05 + Correction des alcools et l'optique 2016-2017,2,3eme,1,actualité,7,Algèb I,4,Android,1,Articles 1cours,1,Audit,2,Audit Général.,2,Audit public,1,BAC,5,Banque mondiale,1,bilan fonctionnel,1,bio-informatique,1,Biologie moléculaire,2,Biologie moléculaire,2,Biologie végétale,1,Books,6,Bourses,4,BTS des Sociétés,3,Comptabilité générale,24,Comptabilité générale 2,13,Comptabilité nationale,2,Comcours,34,Concours,34,Controle de gestion,4,Cours,56,cours économie,55,cours économie,55,cours économique,1,développement économ Estimation,6,Ecologie,1,Économétrie,1,Economie,28,Économie,220,Économie du développement,2,Economie industrielle,3,Économie industrielle,3,Économie monétaire,8,ELECTRICITÉ,1,Electronique,4,en,1,ENCG,13,ENS,2,entreprenariat S3.4.Exercices Comptabilité analytique.1.Exercices Comptabilité générale.7.Exercices Comptabilité générale.7.Exercices GF.1.Exercices GF.1.Exercices statistique.4.Faculté Polydisciplinaire de Tétouan.1.Finance publique.3.F Mohammedia,2,FSJES Souissi,2,FSJES Tanger,1,Gagner de l'argent,1,Gestion budgétaire,1,Gestion budgétaire,1,Gestion des entreprises,1,Gestion financière,9,GRH,3,Histoire de la Pensée Économique,3,informatique,4,informatique motivation, 9,Licence Pro,13,Livres, 3,Macroéconomie, 9,Management, 10,Management Stratégique, 5,Marketing, 6,Master, 31,Master spécialisé, 14,mathématiques, 3,Mémoire, 19,Microéconomie, 40,Microéconomie 2,20,news, 6,OFPPT économiques,1,Probabilités,8,Provisions,3,OCM,16,Ouiz,17,Rapport de stage,13,Recherche Opérationnelle,3,Resume,4,résume,4,résume,12,S1,81,S2,54,25,S3,33,S4,25,S5,30,S6,30,Statistique,9,Stratégie industrielle,1,Sujet Généra